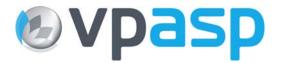

# **VP-ASP Shopping Cart**

# **Database Tables**

# Version 6.50

January 20 2007

© Rocksalt International Pty Ltd <u>support@vpasp.com</u> <u>www.vpasp.com</u>

## 1 Database

This is a summary of the database fields and tables in shopping600.mdb. Items in Red have been changed in VP-ASP 6.50.

| Tables                | Description                                                                                   |
|-----------------------|-----------------------------------------------------------------------------------------------|
| affiliatelog          | Log affiliate entries                                                                         |
| affiliates            | Affiliate details (requires VP-ASP option package)                                            |
| billing               | Recurring Billing                                                                             |
| categories            | Holds all the categories of products                                                          |
| configuration         | VP-ASP Configuration                                                                          |
| content               | Used for dynamic site content                                                                 |
| coupons               | Discount Coupons                                                                              |
| currencyvalues        | Store different currency types available for the store                                        |
| customerprices        | Customer based pricing table                                                                  |
| customers             | Each time a customer orders a product(s) a record is stored in the database. Even if the      |
|                       | customer cancels the order, the customer information is not deleted                           |
| downloads             | Used with secure download facility                                                            |
| gifts                 | Gift Certificates                                                                             |
| hackers               | Place to store hacker e-mail addresses and IP address                                         |
| languages             | Shop languages                                                                                |
| menuitem              | The top navigation bar is created based on the data in this table                             |
| mycompany             | Describes details about the merchant. Used to print merchant details on printed orders        |
| oitems                | One row for each item ordered. If multiple products are ordered in a single transaction,      |
|                       | there are multiple rows in the database.                                                      |
| Orders                | The order information is stored here                                                          |
| ordertracking         | Tracking messages                                                                             |
| pinnumbers            | Used with pin number add-on                                                                   |
| prodcategories        | Lists all categories for a specific product. Used only if the products in multiple categories |
| productiogeneo        | is used                                                                                       |
| prodfeatures          | Product Features such as color, size or any other attribute                                   |
| products              | The products in the database                                                                  |
| Projects              | Non product services                                                                          |
| quantitydiscounts     | Quantity discount table                                                                       |
| registrant            | Gift registry customer details                                                                |
| registryitems         | Gift registry items                                                                           |
| Reviews               | Reviews of products by customers and suppliers                                                |
| savedcarts            | Wish list values                                                                              |
| searchresults         | Search term recording                                                                         |
| shipmethods           | Different shipping methods and prices                                                         |
| shopcountries         | A list of countries available to ship to                                                      |
| Shoprma               | Stores RMA requests                                                                           |
| shopstates            | A list of states available to ship to                                                         |
| sitesessions          | Used for advanced session handilng                                                            |
| suppliers             | Supplier details                                                                              |
| tblaccess             | Access rights for users                                                                       |
| tbllog                | User login to admin system                                                                    |
| tbluser               | Userids and passwords for admin system                                                        |
| templates             | Instead of storing template files on the server, it can be stored here                        |
| translatecategories   | Descriptions of categories in other languages                                                 |
| translatecontent      | Stores page contents in other languages                                                       |
| translateprodfeatures | Stores product feature captions and descriptions in other languages                           |
| translateproducts     | Stores product details in other languages                                                     |
| ups_config            | Configuration details for the in-built UPS facility                                           |
| aps_coming            |                                                                                               |

# 2 Table Descriptions

## 2.1 Affiliatelog

| Afflogid     | Unique Id                                    |
|--------------|----------------------------------------------|
| Affid        | Affiliate number                             |
| Affdate      | Date of line                                 |
| Afftime      | Time of Link                                 |
| Affdirecturl | Page directed to                             |
| Affreferrer  | The referring URL                            |
| Affcookie    | Yes/No if cookie read when order was created |
| Affother1    | Unused                                       |

#### 2.2 Affiliates

| Affid                | Affiliate number                                                |
|----------------------|-----------------------------------------------------------------|
| Firstname            |                                                                 |
| Lastname             |                                                                 |
| Address              |                                                                 |
| City                 |                                                                 |
| State                |                                                                 |
| Postcode             |                                                                 |
| Country              |                                                                 |
| Company              |                                                                 |
| Phone                |                                                                 |
| Website              |                                                                 |
| Mobilephone          |                                                                 |
| Fax                  |                                                                 |
| Email                |                                                                 |
| Comment              | Unused                                                          |
| Logincount           | Number of times affiliate linked to site                        |
| Logindate            | Last link date                                                  |
| Affother1            | Unused                                                          |
| Affother2            | Unused                                                          |
| Affother3            | Unused                                                          |
| Commissionrate       | The percentage rate for commission                              |
| Orders               | Unused                                                          |
| Totalcommission      | Unused                                                          |
| Typeofpayment        | How affiliate wants to be paid                                  |
| Bank                 | Bank name                                                       |
| Bankaccount          |                                                                 |
| Bankaddress          |                                                                 |
| Bankother            |                                                                 |
| Password             | Affiliate password                                              |
| Referralid           | On two tier affiliates this is the higher affiliate affid       |
| Mastercommissionrate | On two tier affiliates this is higher affiliate commission rate |
| Template             |                                                                 |

#### 2.3 Billing

| billamount          | How much to bill each interval                                                                                                    |
|---------------------|----------------------------------------------------------------------------------------------------|
| billnextbilldate    | The date to start the billing                                                                                                    |
| billcustomer        | Customer's name                                                                                                    |
| billemail           | E-mail address of the customer                                                                                                    |
| billdescription     | The description of what the bill is for such as the product or service                                                                                                    |
| billinstallments    | A number representing the number of installments. For example 12 will mean that this customer should be billed 12 times.                                                                 |
| billinstallmenttype | One of the following words: Day, week, Month, Year<br>For example if Month is in this field, the person will be billed once per<br>month for 12 months.                                  |
| billinterval        | A number, which is the interval between bills in the same units as above.                                                                                                    |
| billcreationdate    | Date you are creating this billing record                                                                                                    |
| billenddate         | Optional. The last date for which a bill should be sent out. If not supplied VP-ASP stops sending bills when the installments are completed.                                             |
| billorderid         | It is the original order that caused this billing record to be created                                                                                                    |
| billlastmaildate    | The date the last bill was sent out                                                                                                    |
| billsentcount       | The number of e-mail bills that have been sent to the customer                                                                                                    |
| billcanceled        | If True, then the merchant has decided to stop sending bills to the<br>customer                                                                                                    |
| billcompleted       | If true, it means that this billing record is no longer used since all installment e-mails have been sent. It is normally set by VP-ASP automatically after the last installment is sent |
| billcreationdate    | The date this billing record itself was created.                                                                                                    |
| billorderitemid     | The record number in the oitems table for the original order that created the billing record                                                                                             |
| billenddate         | Used to stop billing at a certain date regardless of whether the number of installments has been reached. Normally this field would not be used                                          |
| billtemplate        | Optional. Used to specific a unique mailing template for bills generated from this billing record                                                                                        |
| billother1          | Unused                                                                                                    |
| billother2          | Unused                                                                                                    |

### 2.4 Categories

| Categoryid        | unique id                                                                            |
|-------------------|--------------------------------------------------------------------------------------|
| Catdescription    | Description                                                                          |
| catextra          | If required, a filename to be displayed when this category's products are displayed. |
| Hassubcategory    | If not null, then subcategories will be displayed for this category                  |
| Catimage          | Image to display for this category                                                   |
| Highercategoryid  | 0 if highest category. Otherwise the categoryid of the higher category               |
| Cathide           | Any value means hide this category                                                   |
| Catmemo           | Text to display when category is displayed                                           |
| Productmatch      | Used to display products depending on site                                           |
| Customermatch     | Used to display products based on customer login                                     |
| Catlanguage       | Language to be displayed                                                             |
| Catproductemplate | Template for product displays                                                        |
| Impressions       | The number of times this category was viewed                                         |
| Catextra2         | Unused                                                                               |
| catextra3         | Unused                                                                               |

# 2.5 Configuration

| id          | unique id                                      |
|-------------|------------------------------------------------|
| Fieldname   | Shop Configuration name                        |
| Fieldvalue  | Value                                          |
| Fieldgroup  | Grouping for menu displays                     |
| Fieldyesno  | Yes or No value field                          |
| Message     | Used to display help message for configuration |
| showfield   | Where to show or hide the configuration field  |
| fieldgroup2 | Redefine field group in new configuration mode |

#### 2.6 Content

| Contentid    | unique id                                     |
|--------------|-----------------------------------------------|
| Messagetype  | Used to distinguish different types f content |
| Message      | Description                                   |
| Message2     | Additional description. Optional              |
| Image        | Image                                         |
| Hide         | Hide this content message                     |
| Template     | Template to be used. Optional                 |
| language     | Language of this template                     |
| Other1       | Unused                                        |
| Other2       | Unused                                        |
| Other3       | Unused                                        |
| loggedin     | Show content only to logged in users          |
| impressions  | Number of times the content page was accessed |
| cdateadded   | When the content was added                    |
| cdateupdated | When the content was updated                  |

### 2.7 Coupons

| couponid         | Unique id                                                    |
|------------------|--------------------------------------------------------------|
| couponname       |                                                              |
| couponpercent    | The percent discount. For example .10 for 10%                |
| couponamount     | Actual amount in dollars                                     |
| couponexpires    | Date of expiration                                           |
| couponlimit      | Number of times coupon can be used                           |
| couponcomment    | Unused                                                       |
| couponother      | Unused                                                       |
| couponcategories | List of category numbers to which coupon applies             |
| couponproducts   | List of product catalogids to which discount applies         |
| couponusedcount  | Updated by VP-ASP each time a coupon is used                 |
| Couponuseddate   | Last date coupon was used                                    |
| Couponcustomers  | List of customerids for which coupon is valid                |
| Couponminimum    | The minimum amount to be purchased before coupon can be used |
| couponaffid      | Associate a coupon with an affiliate                         |

## 2.8 Currencyvalues

| id              | unique id                                     |
|-----------------|-----------------------------------------------|
| cid             | Text id of the currency unit                  |
| Fullunitname    | Full description of currency unit             |
| Conversionvalue | Conversion rate relative to the base currency |
| Theimage        | Image to represent the currency unit          |
| Hide            | Hides the currency type in the shop           |

## 2.9 Customerprices

| id              | unique id                                            |
|-----------------|------------------------------------------------------|
| Customerid      | Customerid matches contacted in customer record      |
| Categoryid      | Category of product to be discount                   |
| Catalogid       | Catalogid if product to be discounted                |
| Discountpercent | A number like .10 which is the percent discount      |
| Discountamount  | A number like 20 which is the amount of the discount |

| 2.10 Customers  |                                                                              |
|-----------------|------------------------------------------------------------------------------|
| contactid       | Unique Id                                                                    |
| firstname       |                                                                              |
| lastname        |                                                                              |
| Address         |                                                                              |
| City            |                                                                              |
| State           |                                                                              |
| postcode        |                                                                              |
| country         |                                                                              |
| company         |                                                                              |
| phone           |                                                                              |
| workphone       | Unused                                                                       |
| mobilephone     | Unused                                                                       |
| Fax             | Unused                                                                       |
| Email           | Required                                                                     |
| Contacttypeid   | A number that represents the customer type in customer based pricing.        |
| Comments        | Unused                                                                       |
| Contactreason   | Filled in when customer registered via mailing list                          |
| Logincount      | Updated each time the user uses the shoplogin script.                        |
| lastlogindate   | Last date user logged in to buy something                                    |
| Website         | Customer web site                                                            |
| Password        | Password for the user                                                        |
| Discount        | A discount for the customer (< 0, is a percent, > 0 it is a dollar amount).  |
| custother1      | Unused                                                                       |
| Accountno       | Unused                                                                       |
| Cardno          | Unused                                                                       |
| Cardexpires     | Unused                                                                       |
| Cardname        | Unused                                                                       |
| Cardaddress     | Unused                                                                       |
| Cardcvn         | Unused                                                                       |
| Maillist        | TRUE/False whether customer wants to be on mailing list                      |
| Productgroup    | Used to match customers to specific products                                 |
| cookiequestion  | Yes/No. Does customer want info saved as a cookie                            |
| pointstotal     | Total points accumulated                                                     |
| pointsremaining | Number of points remaining                                                   |
| Vatnumber       | VAT number                                                                   |
| Userid          | Customer userid                                                              |
| Hearaboutus     | Text. How customer heard about your company                                  |
| Address2        | Second address field                                                         |
| Taxexempt       | Specify if the customer is exempt from tax                                   |
| Authorized      | If True, customer can login. If set to False or blank, customer can't login. |

## 2.11 Downloads

| ld                 | unique id                                   |
|--------------------|---------------------------------------------|
| Ordered            | Order number for this download              |
| Catalogid          | Product catalogid                           |
| Customerid         | Customerid                                  |
| Filename           | Filename to be downloaded                   |
| Downloadcount      | Number of times product has been downloaded |
| Downloadmaxcount   | Maximum download limit                      |
| Downloaddatelimit  | Last date download is allowed               |
| Downloadcreatedate | Date this record was created                |
| Downloadother      | Unused                                      |
| Downloadother1     | Unused                                      |
| Authorized         | Not null means this download is authorized  |
| Lastdownloaddate   | Last date file was downloaded               |

#### 2.12 Gifts

| Gifted              | unique id                                             |  |
|---------------------|-------------------------------------------------------|--|
| Giftnumber          | Generated gift number                                 |  |
| Giftissuedate       | Date gift record created                              |  |
| Giftauthorized      | If it is not empty, then gift certificate can be used |  |
| Giftamount          | Initial amount                                        |  |
| Giftamountremaining | Amount remaining                                      |  |
| Giftorderid         | Order number that created gift record                 |  |
| Gifttoname          | Name of recipient                                     |  |
| Giftfromname        | Sender                                                |  |
| Gifttoemail         | Email of receiver                                     |  |
| Giftmessage         |                                                       |  |
| Giftfromemail       | Email of sender                                       |  |
| Giftuseddate        | Last time gift was used                               |  |
| Giftusedcustomerid  | Customer record of user                               |  |
| Giftusedlastamount  | Last amount used                                      |  |
| Giftusedorderid     | Last used ordered                                     |  |
| Giftother           | Unused                                                |  |
| Giftexpirydate      | Last date gift can be used                            |  |
| Giftusedcount       | Number of times gift was used                         |  |
| Giftusedtrace       | Trace record of order and amounts                     |  |

## 2.13 Hackers

| Hackerid     | Unique Id                               |
|--------------|-----------------------------------------|
| Ipaddress    | In the form 55.23.94.99                 |
| Emailaddress | Email address or partial e-mail address |
| Comment      | Unused                                  |
| Other        | unused                                  |

# 2.14 Languages

| id      | Unique Id                                  |
|---------|--------------------------------------------|
| Lang    | Language name such as English              |
| Keyword | Used internally such as Langcommoncontinue |
|         | Do not change these names                  |
| Caption | Actual text of the phrase                  |

#### 2.15 Menuitem

| id           | Unique Id                                                                                                    |
|--------------|----------------------------------------------------------------------------------------------------|
| Name         | Display name of the menu item                                                                                      |
| Seq          | Determines what order this menu item will appear in the menu                                                       |
| Pmenuitemid  | If the menu item is to be in a dropdown sub-menu, you need to specify which top level item it should appear below. |
| Url          | Url to the page you want to link to                                                                                |
| Contentid    | Unique id of content to link to                                                                                    |
| Openin       | Open page in same or new window                                                                                    |
| Productmatch | If using product matching, which store this menu item belongs to                                                   |

## 2.16 Mycompany

| setupid     | Unique Id        |
|-------------|------------------|
| Companyname |                  |
| Address     |                  |
| City        |                  |
| State       |                  |
| Postalcode  |                  |
| Country     |                  |
| Phonenumber |                  |
| Faxnumber   |                  |
| Myemail     |                  |
| Other1      | Unused by VP-ASP |
| Other2      | Unused by VP-ASP |

| Other3 | Unused by VP-ASP |
|--------|------------------|
| Other4 | Unused by VP-ASP |

| Ordered            | Unique Id                                                                 |
|--------------------|---------------------------------------------------------------------------|
| Ocustomerid        | Index back to Customer record                                             |
| odate              | Order Date                                                                |
| Orderamount        | Total Price                                                               |
| Ofirstname         |                                                                           |
| Olasttname         |                                                                           |
| Oemail             |                                                                           |
| Oaddress           |                                                                           |
| Ocity              |                                                                           |
| Opostcode          |                                                                           |
| Ostate             |                                                                           |
| Ocountry           |                                                                           |
| Ophone             |                                                                           |
| Ofax               |                                                                           |
| Ocompany           |                                                                           |
| ocardtype          | Credit Card type                                                          |
| ocardno            | Card Number                                                               |
| ocardname          | Name on Credit Card                                                       |
| ocardexpires       | Expiry date in form mm/yy                                                 |
| ocardaddress       | Credit Card Address                                                       |
| Oprocessed         | 0 = unprocessed, 1=processed                                              |
| Ocomment           | User order special instructions                                           |
| Otax               | Тах                                                                       |
| Opromisedshipdate  | Unused                                                                    |
| oshippeddate       | Unused                                                                    |
| Oshipmethod        | Unused                                                                    |
| oshipcost          | Shipping cost                                                             |
| oshipname          | Shop to name                                                              |
| oshipcompany       |                                                                           |
| oshipemail         |                                                                           |
| oshipmethodtype    | Shipping method in words                                                  |
| oshipaddress       |                                                                           |
| oshiptown          |                                                                           |
| oshipzip           |                                                                           |
| oshipstate         |                                                                           |
| oshipcountry       |                                                                           |
| opaymethod         | Unused                                                                    |
| other1             | Unused                                                                    |
| other2             | Unused                                                                    |
| otime              | Time of order                                                             |
| oauthorization     | Authorization code for credit card banking systems                        |
| oerrors            | Any table add errors are placed here. New 2.40                            |
| odiscount          | The actual discount amount given to the customer                          |
| ostatus            | Status of the order. This needs to be manually completed by the merchant. |
| oaffid             | The unique affiliate number associated with this order                    |
| odualtotal         | Dual Price total                                                          |
| odualtaxes         | Dual Price taxes                                                          |
| odualshipping      | Dual price shipping cost                                                  |
| odualdiscount      | Dual price discount                                                       |
| ohandling          | Handling Price                                                            |
| odualhandling      | Dual Handling Price                                                       |
| coupon             | Text name of coupon used for purchase                                     |
| coupondiscount     | Amount of discount                                                        |
| coupondiscountdual | Dual Discount Coupon amount                                               |
| giftcertificate    | Gift Certificate used                                                     |
| giftamountused     | Amount of Gift certificate                                                |
| giftamountuseddual | Dual currency amount used                                                 |
| canceled           | Set to True if order was canceled.                                        |

| opaddress            | IP address of site from which the order was made                                      |
|----------------------|---------------------------------------------------------------------------------------|
| Hackeryesno          | Yes/No whether this person is a hacker. Not set automatically and is unused by Vp-ASP |
| customercancel       | Unused.                                                                               |
| Points               | Points for this order                                                                 |
| Vatnumber            | VAT number used                                                                       |
| Commission           | Affiliate commission                                                                  |
| Opending             | Order pending status                                                                  |
| Shipmessage          | Special shipping message                                                              |
| Oaddress2            | Second customer address                                                               |
| Oshipaddress2        | Second shipping address                                                               |
| Deliverydate         | Delivery date                                                                         |
| Deliverytime         | Delivery time                                                                         |
| Producttotal         | Product only total                                                                    |
| Oinsurancemethodtype | Text description of insurance type                                                    |
| Oinsurancecost       | Cost of insurance                                                                     |
| Oinsurancemethod     | Unique ID of insurance method                                                         |
| Odualinsurance       | Cost of insurance when dual pricing is on                                             |
| Upstrackno           | Tracking number issued by UPS                                                         |
| Opst                 | Holds Canadian PST value                                                              |
| Odualpst             | Holds Canadian PST value                                                              |
| Otermsagreed         | If yes, it means the customer has checked the "agree to license"                      |
|                      | checkbox                                                                              |
| Affdatepaid          | The date the affiliate associated with this order was paid                            |
| Affpaid              | If yes, it means the affiliate associated with this order has been paid               |
| Ocurrency            | The currency the customer ordered in                                                  |
| Ocurrencyrate        | The exchange rate the customer ordered in                                             |

## 2.18 Oitems

| orderitemid   | Unique id                                               |
|---------------|---------------------------------------------------------|
| orderid       | The index representing the specific order=OrderId       |
| catalogid     | The index representing the specific product catalogid   |
| numitems      | Quantity                                                |
| itemname      | The Product Name. The name may include product options. |
| unitprice     | The Unit Price.                                         |
| dualprice     | The dual price for this item                            |
| supplierid    | Number of supplier in suppliers table                   |
| Address       | Delivery address. Fields are delimited by semicolons    |
| Pinnumber     | Used with pin number add-on                             |
| Customerimage | Path to an image uploaded to the order by the customer  |

# 2.19 Ordertracking

| trackid      | Unique id                       |
|--------------|---------------------------------|
| orderid      | Order number                    |
| trackcomment | Comment/message                 |
| trackdate    | date                            |
| tracktime    | time                            |
| trackname    | Person making comment           |
| trackview    | Allow customer to view yes/no   |
| trackother   | Unused                          |
| trackemail   | E-mail of person making comment |

## 2.20 Pinnumbers

| serialid        | Auto number generated                                                                                                    |
|-----------------|----------------------------------------------------------------------------------------------------|
| catalogid       | The associated product catalogid for this record                                                                                                    |
| pinnumber       | The pin number to be used                                                                                                    |
| ordered         | Automatically filled in when the pin number is used                                                                                                    |
| pinproductmatch | If the catalogid field is not used to match the product record. This is the field<br>name to be used in the match. It is assumed to be a text field. For example<br>ccode |
| pinother1       | Unused                                                                                                    |

#### 2.21 ProdFeatures

| ld              | Unique Id                                                                                                    |
|-----------------|----------------------------------------------------------------------------------------------------|
| featurenum      | Feature Group Number                                                                                                    |
| featurecaption  | Feature Group caption that is displayed above drop down list                                                                       |
| featurename     | The feature name displayed in drop down list                                                                                       |
| featureprice    | Feature price or null or 0                                                                                                    |
| featureother    | Unused expansion field                                                                                                    |
| featuretype     | If empty default to dropdown<br>Values can be:<br>dropdown<br>radio<br>checkbox<br>usertext<br>selectlist<br>userprice<br>quantity |
| featuremulti    | Ileave empty unless multiple different values can be selected. Then set Yes in this field.                                         |
| featurerequired | True/False whether feature is required                                                                                             |
| featureother1   | Unused                                                                                                    |
| Featureimage    | Image for feature                                                                                                    |
| Featureweight   | Weight of feature                                                                                                    |
| Featurepercent  | Percent of product price to be added                                                                                               |
| Featuredefault  | Whether feature is a default value                                                                                                 |

### 2.22 Prodcategories

| <b>U</b>      |                    |  |
|---------------|--------------------|--|
| Id            | Unique id          |  |
| intcategoryid | Category number    |  |
| intcatalogid  | product catalog id |  |

## 2.23 Projects

| Pid             | Unique id                                                                                              |
|-----------------|----------------------------------------------------------------------------------------------------|
| Pdate           | Date entered                                                                                           |
| description     | Short description of service                                                                           |
| customer        | Customer name                                                                                          |
| customeremail   | Customer e-mail                                                                                        |
| price           | Price to be charged                                                                                    |
| dualprice       | Dual price if used                                                                                     |
| paid            | Set to Yes if paid if using automatic project updating                                                 |
| datepaid        | Set to order date if using automatic project updating                                                  |
| processed       | determines if automatically displayed on projects report                                               |
| orderid         | order number associated with payment. Updated with order number if<br>using automatic project updating |
| canceled        | Unused                                                                                                 |
| comments        | Unused                                                                                                 |
| other1          | Unused                                                                                                 |
| other2          | Unused                                                                                                 |
| other3          | Unused                                                                                                 |
| Billid          | Recurring billing identifier                                                                           |
| Billdescription | Used for recurring billing                                                                             |

| 2.24 Products   |                                                                              |
|-----------------|------------------------------------------------------------------------------|
| catalogid       | unique id                                                                    |
| Ccode           | Product Code                                                                 |
| Cname           | Product Name - required                                                      |
| cdescription    | Description- required                                                        |
| Cprice          | Price - required                                                             |
| features        | An array of numbers such as 1,2,3 meaning features with featurenum           |
|                 | 1,2 etc                                                                      |
| cimageurl       | Image for the product. Will be displayed in shopdisplayproducts              |
| cdateavailable  | Date available - unused                                                      |
| Cstock          | Stock level                                                                  |
|                 | Category Number - required.                                                  |
| ccategory       |                                                                              |
|                 | Determines which category a product is in                                    |
| category        | Category Name – no longer used                                               |
| Mfg             | Manufacturer – unused                                                        |
| cdescurl        | URL of extended description page. VP-ASP generates hyperlink to this         |
|                 | page automatically                                                           |
|                 | Only used in shopdisplayproducts                                             |
| weight          | Weight                                                                       |
| buttonimage     | The name of a gif or jpg file that replaces the standard order button in     |
| -               | shopdisplayproducts.                                                         |
|                 | mypic.gif                                                                    |
| subcategoryid   | The number representing the subcategory to which this product belongs        |
| retailprice     | Displays under Price in italics                                              |
| specialoffer    | A text field that is bolded under descriptions and products are sorted so    |
| opoolaionoi     | special offers appear at the top of the products listing                     |
| allowusertext   | A caption is entered in this field. This allows the buyer to enter up to 255 |
| allowusertext   | characters of information when ordering the product. Obsolete. This is       |
|                 | now controlled by ProdFeatures FeatureType. Obsolete and replaced by         |
|                 |                                                                              |
|                 | Usertext feature.                                                            |
| pother1         | Unused                                                                       |
| pother2         | Unused                                                                       |
| pother3         | Unused                                                                       |
| pother4         | Unused                                                                       |
| pother5         | Unused                                                                       |
| userid          | The user who entered the product                                             |
| keywords        | A list of keywords used in searching in the form                             |
| 5               | abc, def                                                                     |
| template        | If VP-ASP generates the extended description page, this HTML template        |
|                 | to be used. If not specified the default template in shop\$config is used    |
| extendedimage   | If VP-ASP generates the extended description this is larger image of the     |
| extendedinage   | product that is displayed instead of the thumbhail                           |
| extendeddesc    | If VP-ASP generates the extended description page this is the long           |
| EXTENUEUUESC    |                                                                              |
| +  : - +        | description of the product. It can have imbedded HTML controls               |
| selectlist      | Used to generate a unique selection                                          |
|                 | dropdown list. In the form:                                                  |
|                 | big,small,x-large                                                            |
| level3          | Unused                                                                       |
| level4          | Unused                                                                       |
| level5          | Unused                                                                       |
| supplierid      | Number of the supplier in the suppliers table                                |
| crossselling    | A list of catalogids to be displayed when this product is displayed. The     |
| 3               | format is a list.                                                            |
|                 | 27,55,990                                                                    |
| hide            | If set to TRUE, product is not displayed                                     |
|                 |                                                                              |
| productmatch    | Used to match products with different VP-ASP directories                     |
| customermatch   | Used to match customers with products they can "see"                         |
| orderattachment | File name with complete drive address to be added to customer                |
|                 | confirmation e-mail                                                          |
| orderdownload   | File name or URL of file to be generated at completion of the order          |
| points          | Number of points for this product                                            |
|                 |                                                                              |
| pointstobuy     | Unused. For future points redeeming                                          |

| price3              | Unused                                                                 |
|---------------------|------------------------------------------------------------------------|
| Billprice           | Recurring billing amount                                               |
| Billinstallments    | Number of installments                                                 |
| Billinstallmenttype | Day, Week, Month, Year                                                 |
| Billinterval        | Interval between installments                                          |
| Maximumquantity     | Maximum number that can be ordered                                     |
| Frontpage           | Determines=if product is displayed on home page                        |
| Inventoryproducts   | List of catalogids to be used for inventory control                    |
| Taxfree             | Product is tax free                                                    |
| Freeshipping        | Product has free shipping                                              |
| Highercatalogid     | The unique ID of the product this product belongs to                   |
| Spdisplaytype       | Display type of sub products                                           |
| Hassubproduct       | If the product has sub products                                        |
| Impressions         | Number of times the product was viewed                                 |
| Cdateadded          | When the product was added                                             |
| Cdateupdated        | When the product was updated                                           |
| Templatelisting     | Individual template file for product                                   |
| Extraimage1         |                                                                        |
| Extraimage2         |                                                                        |
| Extralmage3         |                                                                        |
| Extralmage4         |                                                                        |
| Extralmage5         |                                                                        |
| Featuredflag        | If yes, product is included in featured list                           |
| Rmadays             | The number of days when product can be returned. If 0, product cannot  |
| -                   | be returned                                                            |
| Customerimage       | If yes, the customer can upload an image to the order for this product |

# 2.25 Quantitydiscounts

| ld               | Unique ID                                                  |
|------------------|------------------------------------------------------------|
| Categoryid       | Discount to apply to products in this category             |
| Catalogid        | Discount should apply to this specific product             |
| Minquantity      | The minimum quantity before the discount should apply      |
| Quantity1        | The upper level of the quantity                            |
| Discount1        | The amount of discount                                     |
| Quantity2        | The next quantity range                                    |
| Discount2        | The amount of discount for second range                    |
| Quantity3        |                                                            |
| Discount3        |                                                            |
| Quantity4        |                                                            |
| Discount4        |                                                            |
| Quantity5        |                                                            |
| Discount5        |                                                            |
| Other            | Unused by VP-ASP                                           |
| Groupfordiscount | Group name to apply a discount across a range of products. |

| Registrantid           | Unique ID                                                                 |
|------------------------|---------------------------------------------------------------------------|
| Firstname              |                                                                           |
| Lastname               |                                                                           |
| Address                |                                                                           |
| City                   |                                                                           |
| State                  |                                                                           |
| Postcode               |                                                                           |
| Country                |                                                                           |
| Company                |                                                                           |
| Phone                  |                                                                           |
| Workphone              |                                                                           |
| Mobilephone            |                                                                           |
| Fax                    |                                                                           |
| Email                  |                                                                           |
| Comments               |                                                                           |
| Logincount             | Number of times the customer has logged into your store                   |
| Lastlogindate          | This is the last date that the customer logged into your store            |
| Regpassword            | Registrant's password for logging in and editing the gift registry        |
| Publicpassword         | Public password for logging in to buy/browse the registry                 |
| Evendate               | Date of when the event will take place                                    |
| Eventtype              | Type of event, e.g. Anniversary, wedding                                  |
| Eventdateend           |                                                                           |
| Cofirstname            |                                                                           |
| Colastname             |                                                                           |
| Coaddress              |                                                                           |
| Cocity                 |                                                                           |
| Costate                |                                                                           |
| Copostcode             |                                                                           |
| Cocountry              |                                                                           |
| Cophone                |                                                                           |
| Coemail                |                                                                           |
| Sendfirstname          |                                                                           |
| Sendaddress            |                                                                           |
| Sendcity               |                                                                           |
| Sendstate              |                                                                           |
| Sendpostcode           |                                                                           |
| Sendcountry            |                                                                           |
| Sendphone              |                                                                           |
| Sendemail              |                                                                           |
| Regdate                | Date when the registry was created                                        |
| Regtime                | Time when the registry was created                                        |
| Thankyounote           | Text to display to customers who purchased for this registry              |
| Shippingtype           | Shipping type chosen for shipment of the registry items to the registrant |
| Regorderid             | Order ID of the registry                                                  |
| Publicallowed          | Whether the general public can access this registry without a password    |
|                        |                                                                           |
| Regother1              | Unused by VP-ASP<br>Unused by VP-ASP                                      |
| Regother2<br>Processed | Whether the registry has been completed and shipped to the registrant     |

## 2.27 Registryitems

| Regitemid    | Unique ID                                            |  |
|--------------|------------------------------------------------------|--|
| Registrantid | Unique ID of registrant                              |  |
| Orderid      | Order ID this registry is associated with            |  |
| Regcatalogid | The catalog ID of this product                       |  |
| Numitems     | Number of this product added to the registry         |  |
| Itemname     | Name of item                                         |  |
| Unitprice    | Unit price of product                                |  |
| Dualprice    | The dual price for this product                      |  |
| Supplierid   | ID of the supplier that this product is sourced from |  |
| Address      | Unused by VP-ASP                                     |  |

| Numberpurchased | Number of this item that have been purchased from the registry          |
|-----------------|-------------------------------------------------------------------------|
| Purchaseorderid | Order IDs of the orders that have purchased this item for this registry |

#### 2.28 Reviews

| ID         | Unique ID                                                                              |
|------------|----------------------------------------------------------------------------------------|
| Catalogid  | ID of product review                                                                   |
| Authorized | A flag to determine whether the review has been authorized for display<br>on your site |
| Reviewdate | Date when the review was submitted                                                     |
| Reviewtime | Time when the review was submitted                                                     |
| Rating     | Rating of product                                                                      |
| Title      | Title of review                                                                        |
| Comment    | Review of product                                                                      |
| Location   | Location of reviewer                                                                   |
| Name       | Name of reviewer                                                                       |
| Email      | Email of reviewer                                                                      |
| Other1     | Unused by VP-ASP                                                                       |
| Other2     | Unused by VP-ASP                                                                       |

#### 2.29 Savedcarts

| ld          | Unique ID                                 |  |
|-------------|-------------------------------------------|--|
| Cartname    | The customer name for this cart           |  |
| Customerid  | The customer number that created the cart |  |
| Cartcookies | Actual value of the stored cart           |  |
| Savedate    | Date cart created                         |  |
| Savetime    | Time cart was created                     |  |
| Other12     | Unused                                    |  |
| Catalogid   | Catalogid for single product wish list    |  |

### 2.30 Searchresults

| ld            | Unique ID                                       |  |
|---------------|-------------------------------------------------|--|
| Rdate         | The date the search was completed               |  |
| Rtime         | The time the search was completed               |  |
| Categories    | Categories that the customer chose to search    |  |
| Subcategories | Subcategories that the customer chose to search |  |
| Words         | Words the customer entered to search on         |  |
| Lastname      | Customer's last name (if they were logged in)   |  |
| Customerid    | Customer's customer ID (if they were logged in) |  |
| Ipaddress     | Customer's IP address                           |  |
| Rother1       | Unused by VP-ASP                                |  |
| Rother2       | Unused by VP-ASP                                |  |

## 2.31 Shipmethods

| Shipmethodid  | Unique ID                                                                |  |
|---------------|--------------------------------------------------------------------------|--|
| Shipmethod    | Name of shipping method                                                  |  |
| Smprice       | Price of shipping method                                                 |  |
| Shipbasecost  | Base cost and are added regardless                                       |  |
| Shipextracost | Extra cost applied to shipping based:                                    |  |
|               | Quantity/quantity range: multiplied by items                             |  |
|               | Weight: multiplied by the weight you specify on the product and quantity |  |
|               | Weight range: multiply by remaining weight                               |  |
| Shipother1    | Contains the lower range of quantity or weight range                     |  |
| Shipother2    | Contains the higher range of quantity or weight range                    |  |
| Shipcost1     | Contains the minimum price in price range                                |  |
| Shipcost2     | Contains the maximum price in price range                                |  |
| Shiproutine   | File to calculate shipping cost                                          |  |
| Shipcountry   | Country this shipping method applies to                                  |  |

#### 2.32 Shopcountries table

| Countryid           | Unique ID                                                    |
|---------------------|--------------------------------------------------------------|
| country             | Country abbreviation such as US                              |
| countryname         | Long name of country                                         |
| countrydisplayorder | Set to allow certain countries to display ahead of the table |
| countryhide         | Display country in drop down list                            |
| countrytaxrate      | Tax rate                                                     |
| countrygroup        | Set to EU for EU countries but unused otherwise.             |

## 2.33 shoprma

| rmaid              | Auto number                                         |
|--------------------|-----------------------------------------------------|
| rma                | Actual RMA number                                   |
| rmacreationdate    | Date RMA was created                                |
| rmacustomeraction  | The customer action                                 |
| rmamerchantaction  | The Merchnat action                                 |
| rmaorderid         | The orderid                                         |
| rmaitemid          | The item within oitems table                        |
| rmacustomername    | Customer name                                       |
| rmacustomeremail   | Customer email                                      |
| rmacustomerid      | Customerid                                          |
| rmarefundamount    | Refund amount                                       |
| rmamerchantdate    | Merchant response date                              |
| rmamerchantname    | Merchant name                                       |
| rmamerchantemail   | Merchant email                                      |
| rmacustomercomment | Customer comment                                    |
| rmamerchantcomment | Merchant Comment                                    |
| rmaother1          | Unused                                              |
| rmaother2          | Unused                                              |
| rmamerchantnotes   | Private notes for merchant                          |
| rmaprocessed       | Processed. Used in similar manner as display orders |
| rmaproductname     | Product name taken from oitems table                |

### 2.34 Shopstates table

| stateid       | Unique ID                           |
|---------------|-------------------------------------|
| stateabbrev   | Two or three character abbreviation |
| statename     | Long name                           |
| statecountry  | Two character country code          |
| statehide     | Yes or no to display state          |
| statetaxrate  | Tax rate                            |
| Shopcanadapst | The PST rate for Canadian provinces |

## 2.35 Sitesessions

| Sessionid        | Unique ID                                 |
|------------------|-------------------------------------------|
| Sessionkey       | Unique session id                         |
| Sessionvaluename | Name of value being held                  |
| Sessionvalue     | Value                                     |
| Sessiondate      | Date Session created                      |
| Sessiontime      | Time Session created                      |
| Sessionnow       | System time in now format used in cleanup |

## 2.36 Suppliers

| supplierid     | Unique id     |
|----------------|---------------|
| name           | Supplier name |
| supplieruserid | userid        |
| firstname      |               |
| lastname       |               |
| address        |               |
| city           |               |
| state          |               |
| postcode       |               |

| country          |                      |
|------------------|----------------------|
| company          |                      |
| phone            |                      |
| workphone        |                      |
| mobilephone      |                      |
| Fax              |                      |
| Email            |                      |
| comments         |                      |
| logincount       |                      |
| lastlogindate    |                      |
| website          |                      |
| supplierpassword | Password             |
| accountno        | Unused by VP-ASP     |
| template         | Template for mailing |
| commissionrate   | Commission rate      |
| other1           | Unused by VP-ASP     |

#### 2.37 tblAccess

| Fldauto    | Unique id                                                       |
|------------|-----------------------------------------------------------------|
| Fldname    | The name displayed on the menu                                  |
| Fldurl     | The actual URL of htm or asp file to execute                    |
| Fldcomment | Displayed by shopadmin.asp on right hand side of menu. New 2.40 |

#### 2.38 tblUser

| fldauto         | Unique Id                                                                                      |
|-----------------|------------------------------------------------------------------------------------------------|
| fldusername     | Userid                                                                                         |
| fldpassword     | Password                                                                                       |
| fldaccess       | A list of numbers 1,2,3 relating to tblAccess fldAuto.                                         |
| flddatabase     | Unused                                                                                         |
| tablesallowed   | A string of table names that the user is allowed to view and edit.<br>Customers,Orders,tblUser |
| admintype       | Two types are supported. SUPER and Restricted                                                  |
| uploaddirectory | Unused                                                                                         |
| adminother1     | Unused                                                                                         |
| Shortcut        | A list of menu items to include in shortcuts list                                              |

## 2.39 tblLog

| fldauto      | Unique id                         |
|--------------|-----------------------------------|
| fldusername  | Userid                            |
| fldtime      | Time of login                     |
| flddate      | Date of Login                     |
| fldinout     | Values are In for Login           |
| fldipaddress | IP address of administrator login |

### 2.40 Templates

| ld           | Unique id        |  |
|--------------|------------------|--|
| Templatename | Name of template |  |
| Template     | Template code    |  |

### 2.41 Translatecategories

| Translateid    | Unique id                                                       |
|----------------|-----------------------------------------------------------------|
| Lang           | Language that this translation belongs to                       |
| categoryid     | Category ID for the category that this translation is linked to |
| catdescription | Translated name for this category                               |

### 2.42 Translatecontent

| Translateid | Unique id                                                     |  |
|-------------|---------------------------------------------------------------|--|
| Lang        | Language that this translation belongs to                     |  |
| content     | Content ID for the content that this translation is linked to |  |
| Message     | Translated text for the message field of the content          |  |

#### 2.43 Translateprodfeatures

| Translateid    | Unique id                                                            |
|----------------|----------------------------------------------------------------------|
| Lang           | Language that this translation belongs to                            |
| id             | Feature ID for the feature that this translation should be linked to |
| Featurecaption | Translated text for the caption field of the feature                 |
| featurename    | Translated text for the name field of the feature                    |

#### 2.44 Translateproducts

| Translateid  | Unique id                                                              |
|--------------|------------------------------------------------------------------------|
| Lang         | Language that this translation belongs to                              |
| Catalogid    | Catalogid ID for the product that this translation should be linked to |
| Cdescription | Translated text for the description field of the product               |
| Cname        | Translated text for the name field of the product                      |
| extendeddesc | Translated text for the more field of the product                      |

## 2.45 Ups\_config

| Upsid                        | Unique id                                                                                         |
|------------------------------|---------------------------------------------------------------------------------------------------|
| Xzeroweighterror             | Produce an error when a product with zero weight is selected                                      |
| Xautoseparateweight          | Seperate packages for shipping when weight is above this value                                    |
| Xautoseparatepackages        | Seperate packages for shipping if weight is above the value in the Auto-<br>seperate weight field |
| Xsuppliershipfield           |                                                                                                   |
| Xusesupplierzip              | Calculate shipping costs relevant to your suppliers location                                      |
| Xindividualpackages          | Allow certain products to be shipping individually                                                |
| Ups_weightunits              | Unit of weight                                                                                    |
| Ups_residentialind           | PO Boxes will not be accepted                                                                     |
| Ups_unitofmeasurement        | Unit of measurement                                                                               |
| Packagingtype                | Packaging type                                                                                    |
| Pickuptype                   | Pickup type                                                                                       |
| Xmerchantcountry             |                                                                                                   |
| Xmerchantstate               |                                                                                                   |
| Xmerchantcity                |                                                                                                   |
| Xmerchantpostcode            |                                                                                                   |
| Accesslicencenum             |                                                                                                   |
| Username                     |                                                                                                   |
| Password                     |                                                                                                   |
| Developerkey                 |                                                                                                   |
| Gatewaylocation_license      |                                                                                                   |
| Gatewaylocation_register     |                                                                                                   |
| Xml                          | XML version to use                                                                                |
| Xcheckindividualproductfield | Field in product to use to check for individual packaging                                         |
| Xcheckindividualproduct      |                                                                                                   |
| Xdimensionfield              | Field to store dimension in product                                                               |
| Ups_dimensions               |                                                                                                   |
| Gatewaylocation_paymenttest  | Payment gateway location for testing                                                              |
| Gatewaylocation_payment      | Payment gateway location for production                                                           |
| Testmode                     | Set to testmode                                                                                   |
| Xupsacctno                   | UPS account number                                                                                |
| Dimensions                   |                                                                                                   |
| Xtrace                       | For debugging code                                                                                |
| Xtracexml                    | For debugging XML request and response                                                            |
| Gatewaylocation_trackingtest | Tracking gateway location for testing                                                             |
| Gatewaylocation_tracking     | Tracking gateway location for production                                                          |